# **Oblig 4 Structural code using component instantiation**

IN3160 / IN4160

#### Version 2.2 2023-02-02

In this exercise, we will look at instantiation of components. The attached code in  $df$ ,  $v$ hd is a bitregister (flipflop) with synchronous reset. The register will receive the next value on each rising\_edge of the mclk, and this value will either be 0 when rst\_n is active (low) or din when the reset signal is inactive. For this exercise, the dff component shall be used *without modifications*.

The shift registers implemented in this assignment should have *serial input and both parallel and serial output* (both "SIPO" and "SISO" functionality). The shift registers shall have single bit input, there is no need to construct parallel input<sup>1</sup>.

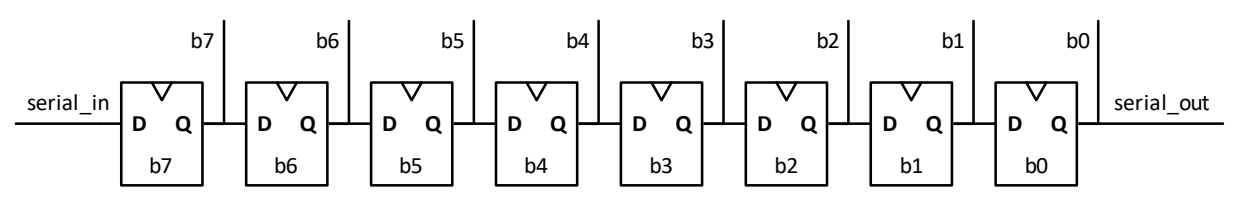

*Figure 1: 8 bit shift register with serial input and parallel output*

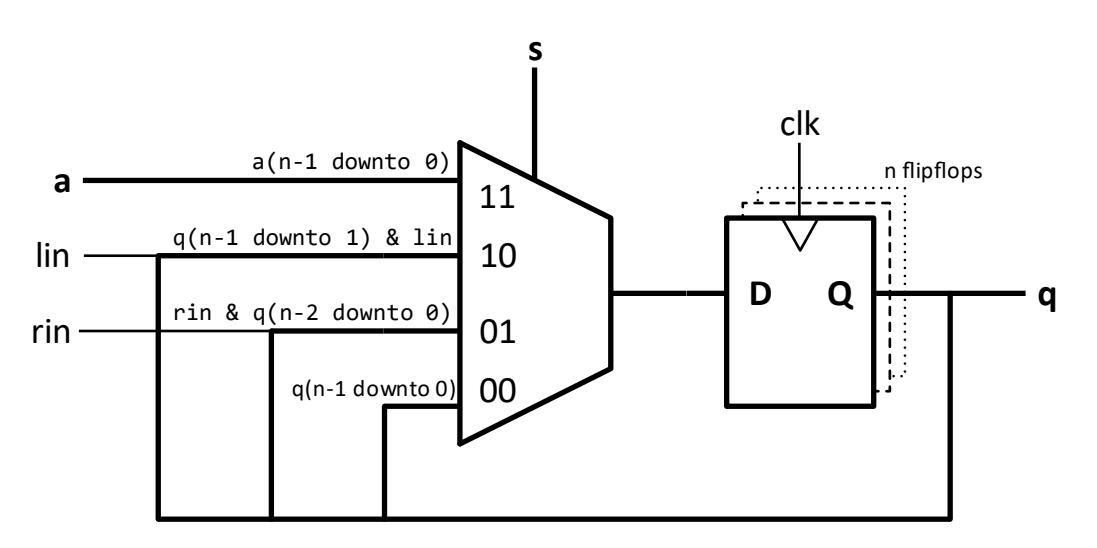

*Figure 2: Bi-directional shift register with parallel load capability*

<sup>&</sup>lt;sup>1</sup> Shift registers are typically used for serial transceivers. Most known is "UART" - Universal Asynchronous Receiver Transmitter. Fast board-to-board communication are normally never parallel, although you may have several serial transmitters working in parallel, each transmitter works individually to perform fast transfer rates and error correction.

## **a)**

Create an 8-bit shift register by instantiating the component  $df f$  8 times, and call this component shift8. Use named association in port map. Create a test bench that simulates the shift register.

#### **b)**

Create a 32-bit shift register by means of the component dff and generate the statement. Name this component shift32. Use named association in port map. Create a test bench that simulates the shift register.

When using python testbenches with cocotb and GHDL, generics in the top level module can be given new values using SIM\_ARGS += -g<GENERIC> in the makefile.

Example that sets generic "width" to 5:

SIM\_ARGS +=-gWIDTH=5

As long as += is used with SIM\_ARGS, multiple generics can be set by duplicating the statement for each generic parameter.

### **c)**

Create an n-bit shift register by means of a generic statement. Name this component shiftn. Create a test bench that simulates an instantiation of shiftn with the length set at 64 bit.

#### **Approval:**

VHDL source files and python test bench for the individual questions.